## Easy Steps for the M&TP (P3) License application

### P-3(Permit for possession of denatured spirit exceeding 10 liters)

### Step 1:- New User will enter his citizen user Login Credentials

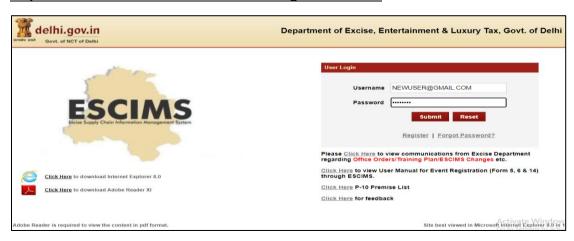

## Step 2:- After login user will select "Apply License" option in the License Menu

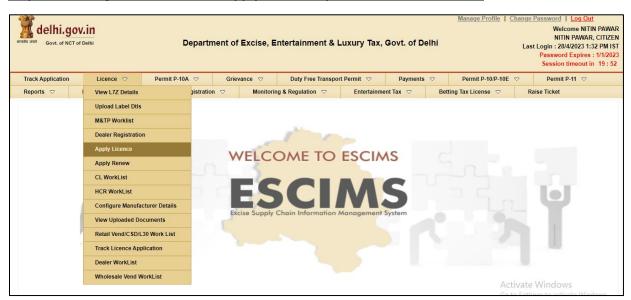

Step 3:- Fill the details as per step 4 below and submit, then Apply License Details form will open

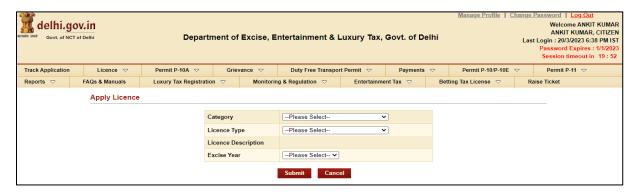

## Step 4:- Select Category= 'M&TP', License Type = 'P3', Excise Year= 2023-2024

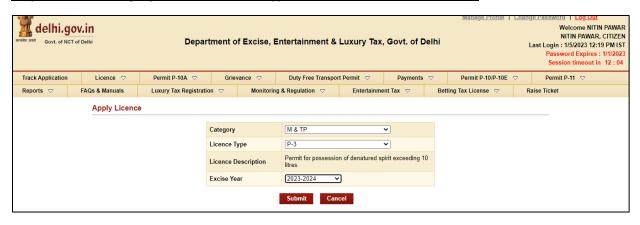

## Step 5:- After Submission, Fill the application form for the Grant of License

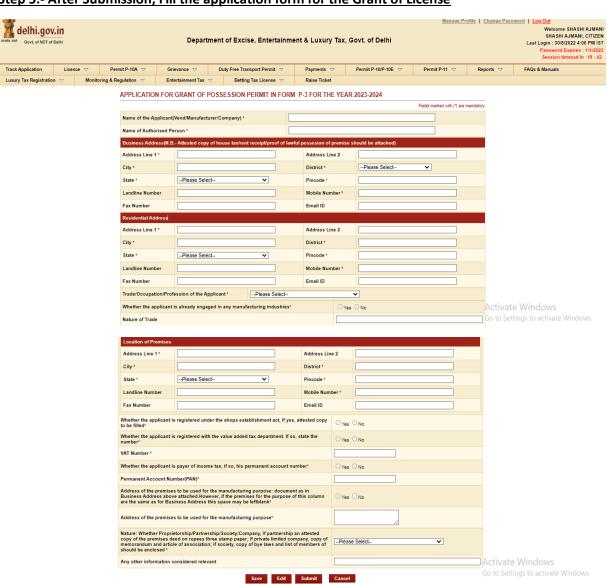

Step 6:- Press Save Button after filling all Mandatory Details, the ARN number will generated.

| delhi.gov             |                                                                       |                                                                   |                                                                                                    | Depart                     | ise, Entertainr       | ment & Luxury         | Manage Pr                                                                                  | welcome SHASHI AJMANI SHASHI AJMANI, CITIZEN Last Login: 30/8/2022-4:06 PM IST Password Expires: 1/1/2023 Session timeout in 19:39 |                                                    |                              |            |                              |
|-----------------------|-----------------------------------------------------------------------|-------------------------------------------------------------------|----------------------------------------------------------------------------------------------------|----------------------------|-----------------------|-----------------------|--------------------------------------------------------------------------------------------|----------------------------------------------------------------------------------------------------|----------------------------------------------------|------------------------------|------------|------------------------------|
| rack Application      | Licenc                                                                | æ ▽                                                               | Permit P-10A ▽                                                                                                    | Grievance ▽                | Duty Free Tra         | nsport Permit ▽       | Payments ▽                                                                                 |                                                                                                    | Permit P-10/P-10E ▽                                | Permit P-11 ▽                | Reports ▽  | FAQs & Manuals               |
| uxury Tax Registratio | on 🗸                                                                  | Monitorin                                                         | ng & Regulation ▽                                                                                                    | Entertainment Tax          |                       | g Tax License 🔝       | Raise Ticket                                                                               |                                                                                                    |                                                    |                              |            |                              |
|                       |                                                                       |                                                                   | APPLICATIO                                                                                                    |                            | ase add the m         | naterial detail       | s using 'Add Ra                                                                            | w Mat                                                                                                    | ARN0000079172<br>erial Details' Link.<br>2023-2024 |                              |            |                              |
|                       |                                                                       |                                                                   |                                                                                                    |                            |                       |                       |                                                                                            |                                                                                                    |                                                    | Fields marked with (*) are r | mandatory. |                              |
|                       | Name of the Applicant(Vend/Manufacturer/Company)                      |                                                                   |                                                                                                    |                            | turer/Company) *      | MEHTA COMPANY         |                                                                                            |                                                                                                    |                                                    |                              |            |                              |
|                       | Name of Authorised Pe                                                 |                                                                   |                                                                                                    |                            | rson *                |                       |                                                                                            | ANIL MEHTA                                                                                                    |                                                    |                              |            |                              |
|                       |                                                                       |                                                                   | Business Add                                                                                                    | ress(N.B Attested cop      | y of house tax/ren    | t receipt/proof of la | awful possesion of p                                                                       | emise sl                                                                                                    | hould be attached)                                 |                              |            |                              |
|                       |                                                                       |                                                                   | Address Line                                                                                                    | DELHI                      |                       |                       | Address Line                                                                               | 2                                                                                                    |                                                    |                              |            |                              |
|                       |                                                                       |                                                                   | City *                                                                                                    | DELHI                      |                       |                       | District *                                                                                 |                                                                                                    | EAST DELHI                                         |                              |            |                              |
| State *               |                                                                       |                                                                   | State *                                                                                                    | ARUNACHA                   | LPRADESH              |                       | Pincode *                                                                                  |                                                                                                    | 110001                                             |                              |            |                              |
| Landline              |                                                                       |                                                                   | Landline Numl                                                                                                    | per                        |                       |                       | Mobile Number* 1111111111                                                                  |                                                                                                    | 1111111111                                         |                              |            |                              |
|                       |                                                                       |                                                                   | Fax Number                                                                                                    |                            |                       |                       | Email ID                                                                                   |                                                                                                    |                                                    |                              |            |                              |
|                       |                                                                       |                                                                   | Residential Ad                                                                                                    | dress                      |                       |                       |                                                                                            |                                                                                                    |                                                    |                              |            |                              |
|                       |                                                                       |                                                                   | Address Line                                                                                                    | DELHI                      | DELHI                 |                       |                                                                                            | Address Line 2                                                                                                    |                                                    |                              |            |                              |
|                       | City * State * Landline Num Fax Number                                |                                                                   |                                                                                                    | DELHI                      | DELHI                 |                       |                                                                                            |                                                                                                    | DELHI                                              |                              |            |                              |
|                       |                                                                       |                                                                   |                                                                                                    | JHARKHANE                  | JHARKHAND             |                       |                                                                                            |                                                                                                    | 110002                                             |                              |            |                              |
|                       |                                                                       |                                                                   |                                                                                                    | per                        |                       |                       |                                                                                            | er*                                                                                                    | 222222233                                          |                              |            |                              |
|                       |                                                                       |                                                                   |                                                                                                    |                            |                       |                       |                                                                                            | Email ID                                                                                                    |                                                    |                              |            |                              |
|                       | Trade/Occupati                                                        |                                                                   |                                                                                                    | tion/Profession of the A   | pplicant*             | Homeopathic Che       | hemist                                                                                     |                                                                                                    |                                                    |                              |            | ite Windows                  |
|                       |                                                                       |                                                                   |                                                                                                    |                            |                       |                       |                                                                                            |                                                                                                    |                                                    |                              | Ca +a C    | attinas to activata Mindaus  |
|                       | Whether the applicant is already engaged in any manufacturing indus   |                                                                   |                                                                                                    |                            |                       |                       | tries*                                                                                     |                                                                                                    |                                                    | ○ Yes ® No                   |            |                              |
|                       |                                                                       | Whether the applicant is registered under the shops establishment |                                                                                                    |                            |                       |                       | ct, If yes, attested copy to be filled                                                     |                                                                                                    |                                                    | ⊚ Yes ○ No                   |            |                              |
|                       | Whether the applicant is registered with the value added tax departr  |                                                                   |                                                                                                    |                            |                       | ded tax departmen     | ent. If so, state the number*                                                              |                                                                                                    |                                                    | ⊚ Yes ○ No                   |            |                              |
|                       | VAT Number *                                                          |                                                                   |                                                                                                    |                            |                       |                       |                                                                                            |                                                                                                    |                                                    | DFGDF                        |            |                              |
|                       | Whether the applicant is payer of income tax, if so, his permanent ac |                                                                   |                                                                                                    |                            |                       | nis permanent acco    | ount number*                                                                               |                                                                                                    |                                                    | ○Yes ® No                    |            |                              |
|                       |                                                                       |                                                                   | Address of the premises to be used for the manufacturing purpose: attached.However, if the premises for the purpose of this column are leftblank*                                                                                        |                            |                       |                       | ocument as in Business Address above<br>the same as for Business Address this space may be |                                                                                                    |                                                    | ⊚ Yes ○ No                   |            |                              |
|                       |                                                                       |                                                                   | Nature: Whether Proprietorship/Partnership/Society/Company, If pac<br>copy of the premises deed on rupees three stamp paper; If private li<br>memorandum and article of association; If society, copy of bye laws<br>should be enclosed. |                            |                       |                       | ted company, copy of                                                                       | Sole                                                                                                    | Sole Proprietor                                    |                              |            |                              |
|                       | Any other information considered                                      |                                                                   |                                                                                                    |                            | idered relevant no    |                       |                                                                                            |                                                                                                    |                                                    |                              |            |                              |
|                       |                                                                       |                                                                   | Note: Please a                                                                                                    | dd the Raw Material Detail | s using the above lin |                       | e Application                                                                              | Cano                                                                                                    |                                                    | Add Raw Mate                 |            | vate Windows                 |
|                       |                                                                       |                                                                   |                                                                                                    |                            |                       | Save E                | ar Submit                                                                                  | Cano                                                                                                    |                                                    |                              | Coto       | Cattings to activate Windows |

Step 7:- Now click on link present below "Fill Raw Materials Details" after filling the form Save the Raw Material Detail & Close the form

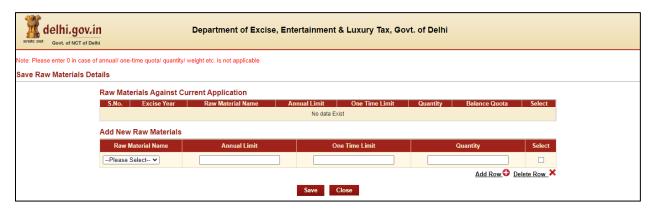

**Step 8:- Now Submit Application Form for the Grant of License by pressing Submit Button** 

| delhi.go                                                               |                | Departme                                  | Last Log    | e Password   Log Out  Welcome ANKIT KUMAR ANKIT KUMAR, CITIZEN ast Login : 203/2023 6:38 PM IST Password Expires : 1/1/2023 Session timeout in 19:33 |             |               |                  |                |         |               |  |
|------------------------------------------------------------------------|----------------|-------------------------------------------|-------------|----------------------------------------------------------------------------------------------------|-------------|---------------|------------------|----------------|---------|---------------|--|
| Track Application                                                      | Licence 🗢      | Permit P-10A ▽                            | Grievance 🗢 | Duty Free Transpo                                                                                                    | rt Permit 🗢 | Payments      |                  | mit P-10/P-10E | 9       | Permit P-11 🔝 |  |
| Reports 🗢                                                              | FAQs & Manuals | Luxury Tax Registration                   |             | g & Regulation 🔝                                                                                                    | Entertainme | ent Tax 🗢     | Betting Tax      | License ▽      | Raise T | icket         |  |
| Print Application and Checklist  Application is Successfully Submitted |                |                                           |             |                                                                                                    |             |               |                  |                |         |               |  |
|                                                                        |                | Application Reference No. : ARN0000079099 |             |                                                                                                    |             |               |                  |                |         |               |  |
|                                                                        |                |                                           |             |                                                                                                    |             |               |                  |                |         |               |  |
|                                                                        |                | Note: Date of application wi              |             | the date of submission                                                                                                    |             | e documents i | n the Excise Dep | oartment.      |         |               |  |

## Step 9:- Your Application is submitted successfully to Department for approval

# Step 10:- After approval from all Department Level email intimation will be received on registered email then respective ARN will be visible under M&TP Worklist for Payment

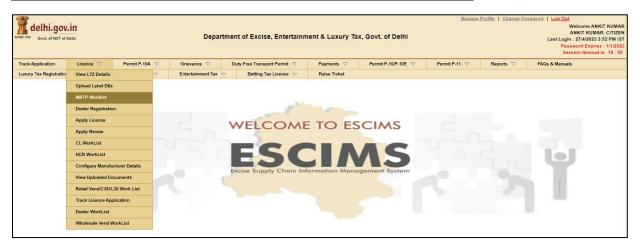

## Step 11:- Click on the ARN for making payment

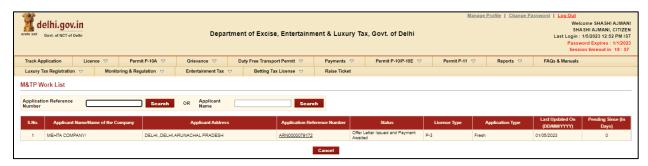

## Step 12:- Click on 'Make Payment', Payment gateway will get opened for processing

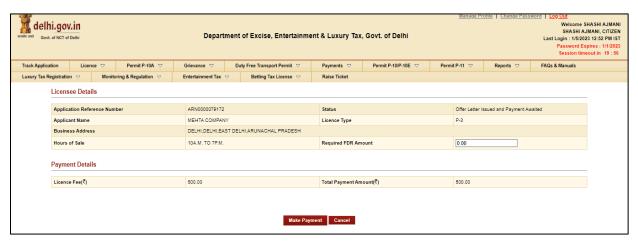

Step 13:- Download Payment Receipt after Successful payment

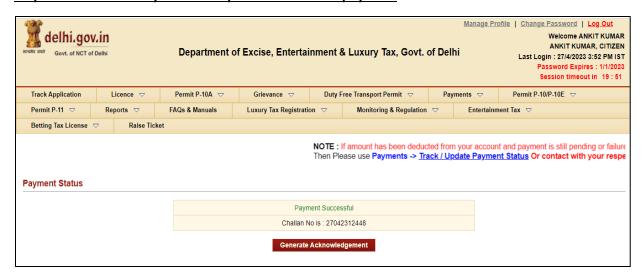

Step 14:- After payment confirmation license will be granted by the Department and new License credentials for 'P-3 License' will be e-mailed to user's registered e-mail ID

Step 15:-Now Login with your New generated License Credentials

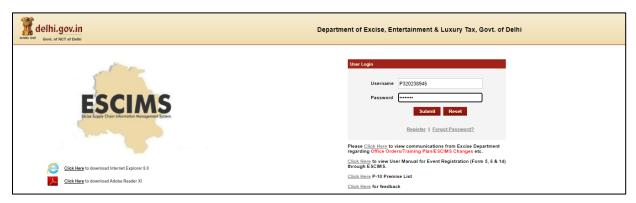

<u>Step 16:- Download the License letter for "P3 M&TP" License from 'Print Letters' option under License Menu.</u>

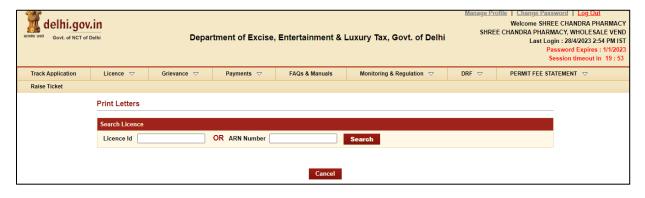